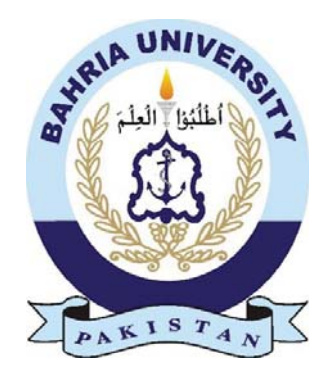

# An Android Application to Monitor Water Quality using Raspberry Pi

Zubair Naseem

**01-235151-042**

Ansa Saba Iftikhar

**01-235151-005**

Group ID: IT-S18-02

**Bachelor of Science in Information and Technology**

Supervisor: Dr. Moneeb Gohar

**Department of Computer Science Bahria University, Islamabad**

### **Acknowledgements**

First of all, we would like to thanks Allah almighty then we would like to express our sincere thanks to our supervisor Dr Moneeb Gohar. His idea for project, contribution and constructive criticism led us to show our effort. It was used to make the job as original as possible. Thanks to him, Our research and knowledge in this area have expanded.

#### **Abstract**

In order to ensure the safe supply of the drinking water the quality needs to be monitor in real time. In this project we present a design and development of a system for real time monitoring of the water quality in IoT (internet of things). The system consist of several sensors is used to measuring physical parameters of the water. The parameters such as temperature, PH and conductivity of the water can be measured. The measured values from the sensors can be processed by the core controller. The raspberry PI 3 B model can be used as a core controller. Finally, the sensor data can be viewed on internet using cloud computing.

### **Contents**

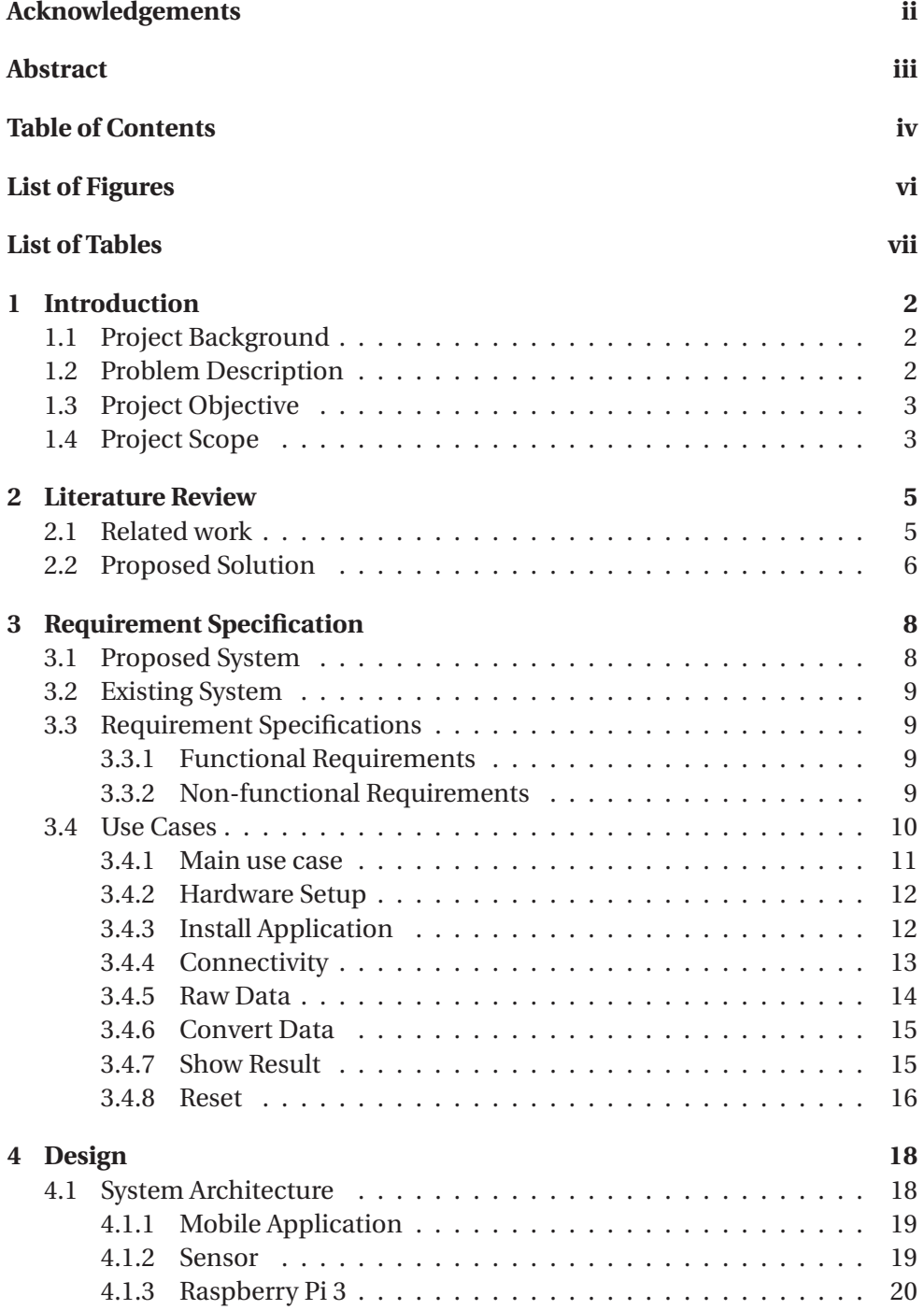

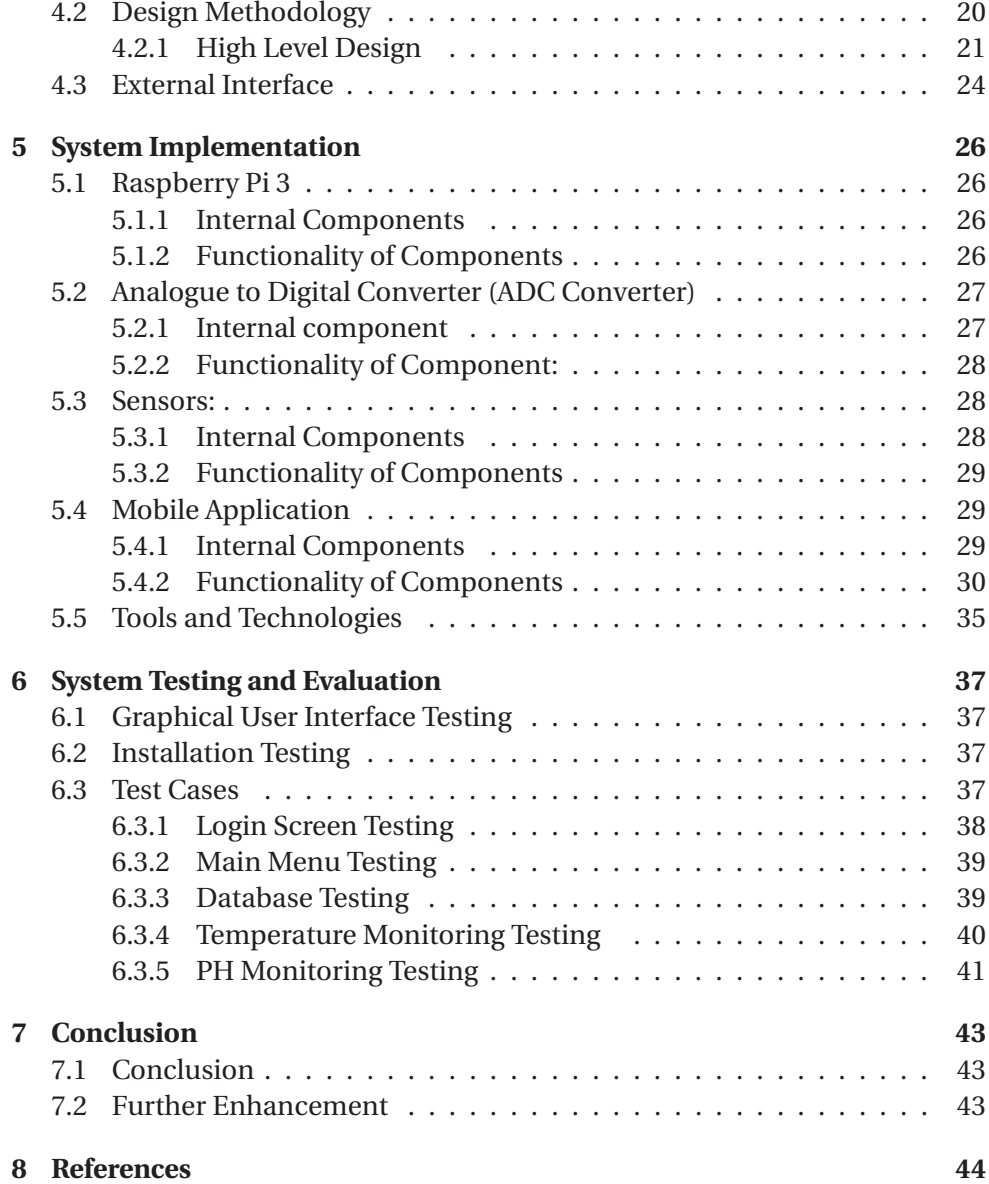

# **List of Figures**

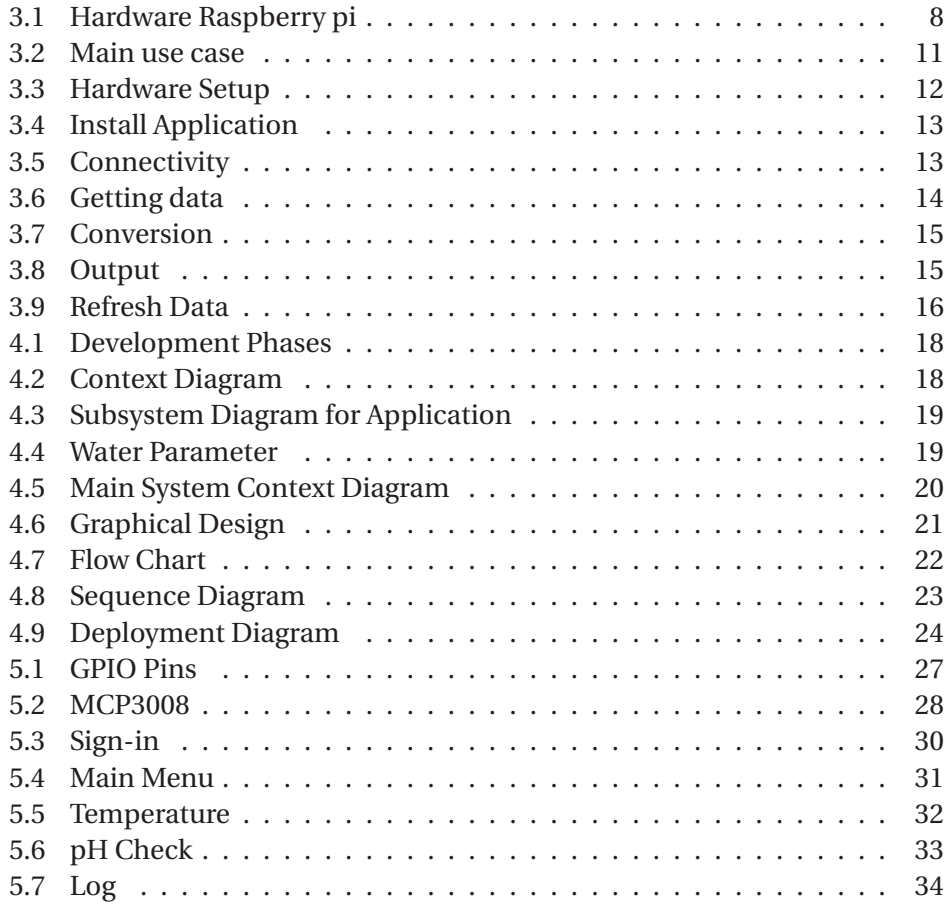

## **List of Tables**

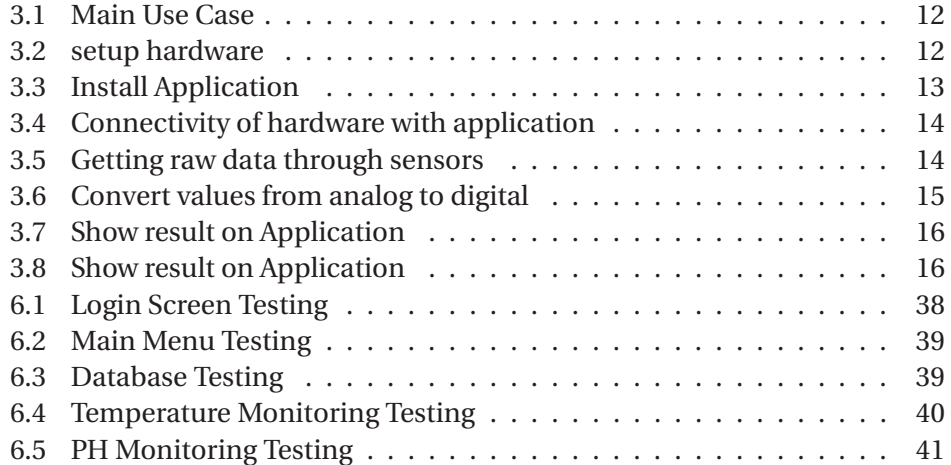